### บทที่ 3

### **วิธีการดำเนินก!รวิจัย**

#### **ขั๋นตอนในการทำวิจัย**

1. ศึกษาแนวทฤษฎีและขันตอนการปฏิบัติงานของงานธุรการและเลขานุการ โดยรวบรวม เอกสารแบบฟอร์มต่างๆ สัมภาษณ์ผู้ที่เกี่ยวข้อง รวมทั้งเครื่องมือและโปรแกรมที่เกี่ยวข้องกับ การทำงานของงานธุรการและเลขานุการ

2. วิเคราะห์ระบบงานธุรการและเลขานุการที่ใช้อยู่ในปัจจุบัน ประกอบกับเอกสารและข้อมูลที่ ได้จากการสัมภาษณ์ และนำ1ข้อสรุปจากการวิเคราะห์มาออกแบบระบบงานดังนี

- 2.1 ออกแบบความเชื่อมโยงความสัมพันธ์ของข้อมูล
- 2.2 ออกแบบฟอร์มที่ใช้นำข้อมูลเข้า และฟอร์มที่ใช้เรียกดูผล รวมทั้งกำหนลฟิลด์ ข้อมูลต่างๆ
- 2.3 ออกแบบวิวที่ใช้เรียกลูผล
- 2.4 ออกแบบส่วนกราฟิกติดต่อกับผู้ใช้
- 3. พัฒนาโปรแกรมคอมพิวเตอร์สำหรับงานธุรการและเลขานุการส่วนตัว
- 4. ทดสอบและปรับปรุงโปรแกรม
- 5. สรุปผลการวิจัยและข้อเสนอแนะในการพัฒนาระบบ
- 6. เขียน เรียบเรียง และจัดพิมพ์วิทยานิพนธ์

## เอกสารทั้ใด้จากการรวบรวม

- 1. ใบรับ / ส่งเอกสาร (บริษัท จี.อี.เอส. จำกัด)
- 2. ใบสำคัญจ่าย (บริษัท จี.อี.เอส. จำกัด)
- 3. ใบขอเบิก / ยืมเครื่อง (บริษัท จี.อี.เอส. จำกัด)
- 4. ใบเสนอราคา (บริษัทจี.อี.เอส. จำกัด)
- 5. แบบบันทึกการติดต่อลูกค้า (บริษัท จี.อี.เอส. จำกัด)
- 6. เอกสารการเบิกอะไหล่ (บริษัท จี.อี.เอส. จำกัด)
- 7. แบบบันทึกเงินสดย่อย (บริษัท จี.อี.เอส. จำกัด)
- 8. ระเบียบปฏิบัติของฝ่ายจัดซือ (บริษัท จุฬาวิศวกรรม จำกัด)
- 9. ใบสั่งซือ (บริษัท จุฬาวิศวกรรม จำกัด)
- 10. ใบขอให้มีการเสนอราคาจากร้านค้า (บริษัท จุฬาวิศวกรรม จำกัด)
- 11. บันทึกเปรียบเทียบเพื่อคัดเลือกร้านค้าโดยฝ่ายจัดซื้อ (บริษัท จุฬาวิศวกรรม จำกัด)
- 12. ทะเบียนใบสั่งซื้อ (บริษัท จุฬาวิสวกรรม จำกัด)

#### ฮาร์ดแวร์และซอฟต์แวร์ทีใชในการวิจัย

- 1. ฮาร์ดแวร์ที่ใช้ในการวิจัย ซึ่งทำหน้าที่เป็นทังไคลเอนต์และเซิร์ฟเวอร์
	- $-$  คอมพิวเตอร์แบบพีซี Pentium MMX 166 เมกะเสิรตซ์
	- หน่วยความจำ 32 เมกะไบต์
	- ฮาร์ดคิสต์ 2.1 กิกะไบต์
- 2. ซอฟต์แวร์ที่ใช้ในการวิจัย
	- ระบบปฏิบัติการ Windows NT 4.0
	- โลตัส โน้ต รีลีส 4.6

#### **เหตุผลในการนำโลตัสโน้ตมาใช้ในการพัฒนาระบบงาน**

เนื่องจากระบบงานธุรการและเลขานุการส่วนตัว จะเที่ยวช้องกันงานเอกสาร การนัดหมาย การ ติดตามงาน โดยลักษณะของข้อมูลที่เก็บจะอยู่ในรูปแบบของเอกสารเป็นส่วนใหญ่ เช่น เก็บในรูปของ ไฟล์ข้อมูล รูปภาพหรือข้อความที่มีขนาดยาวมาก ซึ่งข้อมูลส่วนใหญ่ไม่ไค้มีความสัมพันธ์กันมากนัก นอกจากข้อมูลบางส่วนเท่านั้นที่ยังคงถูกใช้เป็นข้อมูลที่เชื่อมโยงความสัมพันธ์ระหว่างเอกสารต่างๆ อยู่ เช่น ชื่อโครงการ ตังนั้นข้อมูลของระบบธุรการและเลขานุการส่วนตัวจะอยู่ในรูปกึ่งโครงสร้าง (Semi-Structure) ซึ่งโลตัสโน้ตเป็นเครื่องมือที่เหมาะสมในการนำมาพัฒนาเพื่อใช้จัดการกับเรื่องตังกล่าวไค้ เป็นอย่างดี อีกทังยังสามารถขยายขีดความสามารถของระบบในการทำงานร่วมกันในลักษณะเป็นทีม หรือกลุ่มงานและรวมไปถึงการทำงานร่วมกันจากที่ต่างๆ ไค้ด้วย

#### การวิเคราะห์และออกแบบระบบ

จากการวิเคราะห์และออกแบบระบบงานธุรการและเลขานุการส่วนตัว ภาพรวมของระบบทัง หมดและความสัมพันธ์ของระบบงานย่อย เป็นไปตามดาค้าโฟลวไดอะแกรม ตังรูปที่ 3.1-3.2

- ระบบงานธุรการและเลขานุการส่วนตัว สามารถแบ่งออกเป็นงานหลักๆ ไค้ 5 งาน ตังนี
- 1. งานนัดหมาย ทำหน้าที่รับนัดหมายและนัดหมายบุคคลต่างๆ ให้กับนายจ้างจัดทำสรุปการนัด หมายและแจ้งเตือนกำหนดนัดหมายให้นายจ้าง รวมทังแจ้งข้อมูลและประวัติของผู้ที่นัด หมายให้นายจ้างทราบ
- 2. งานข้อมูลผู้มาติดต่อ ทำหน้าที่ข้อมูล ประวัติการติดต่อของลูกค้าของบริษัทและแขกส่วนตัว ของนายจ้าง รวมไปถึงการค้นหาข้อมูลประวัติต่างๆ ของผู้มาติดต่อค้วย
- 3. งานเอกสาร ทำหน้าที่บันทึกจัด๓บและค้นหาเอกสารรับ-ส่งของนายจ้าง รวมทั้งการจัดทิมพ เอกสารของนายจ้าง
- 4. งานบัญชีเงินสดย่อย ทำหน้าที่เปีนบันทึกจัดการรายรับ-รายจ่ายด้วยเงินสด ทั้งในส่วนค่าใช้จ่าย ส่วนตัวและของบริษัทไม่ใช่ระบบบัญชีของบริษัท สามารถค้นหารายการบัญชีและการจัดทำ รายงานบัญชีต่างๆ ได้
- 5. งานติดตามการดำเนินงาน ทำหน้าที่รวบรวมข้อมูลการดำเนินงาน ติดตามและค้นหาการ ดำเนินงานตามขันตอนต่างๆ ไค้ รวมทังสรุปผลการดำเนินงานทังหมดใน้นายจ้าง

# **ระบบงานย่อยทั้ง 5 ระบบ มีขั้นตอนการทำงานดังนี้**

**1. งานนัดหมายแบ่งออกเป็นขั้นตอนต่างๆ (รูปที่ 3.3) ดังนี้**

- 1.1 จองเวลาที่ถูกนัดหมาย เมื่อมีบุคคลภายนอกหรือภายใน**บริษัท**ขอทำการนัดหมาย โดยมีการ ระบุเวลาและข้อมูลการนัดหมาย และก่อนจะทำการบันทึกนัดหมายลงในแฟ้มนัดหมายเพื่อ จองนัดหมายสามารถเรียกตารางนัดหมายจากแฟ้มนัดหมายขึ้นมาตรวจ**สอบ**ก่อนได้ว่ามีการ นัดหมายเอาไว้แล้วหรือยัง รวมทั้งการตรวจสอบดูประวัติข้อมูลผู้มาขอนัดจากแฟ้มผู้มาติดต่อ ว่าเคยมีบันทึกไว้หรือยัง ล้ายังไม่เคยมีต้องไปทำการบันทึกข้อมูลผู้มาติดต่อในส่วนของงาน ข้อมูลผู้มาติดต่อก่อน
- **1.2 ขอนัดหมาย ในกรณีที่ต้องการจะขอนัดหมายกับบุคคลภายนอกหรือภายในบริษัทจะได้ราย ละเอียดการขอนัดจากนายจ้างและข้อมูลผู้ที่ต้องการขอนัดจากแฟ้มผู้มาติดต่อ โดยสามารถ ตรวจสอบเวลาไต้จากแฟ้มนัดหมาย และติดต่อไปยังบุคคลที่ต้องการนัดหมายเพื่อให้ราย ละเอียดเรื่องเวลาและข้อมูลในการนัดหมาย แล้วจึงลงบันทึกนัดหมายในแฟ้มนัดหมายเพื่อรอ การยืนยันนัดหมายจากบุคคลที่นัดหมายอีกครัง**
- **1.3 ยืนยันการนัดหมาย เป็นขั้นตอนการยืนยันหลังจากไต้ทำการขอนัดหมายหรือถูก!วัดหมายไป แล้วโดยสามารถตรวจสอบนัดหมายที่ยืนยันแล้วจากนายจ้างและใด้มีการบันทึกนัดหมายใน ขั้นตอนการตรวจสอบเวลาว่างแล้วจึงตกลงยืนยันกับบุคคลที่นัดหมายไปหรือในทางกลับกัน หากบุคคลที่นัดหมายต้วยยืนยันนัดกลับมากีทำการบันทึกนัดหมายที่ยืนยันแล้วลงไปในแฟ้ม นัดหมาย**
- 1.4 ตรวจสอบเวลาว่าง จะทำการตรวจสอบตารางนัดหมายจากแฟ้มนัดหมายและข้อมูลผู้ขอนัด จากแฟ้มผู้มาติดต่อแล้วเสนอรายละเอียดการขอนัดและช่วงเวลาที่ยังว่างให้กับนายจ้างตัดสิน ใจ นายจ้างจะตอบตกลงเวลานัดกลับมา แล้วจึงบันทึกนัดหมายที่ตกลงลงในแฟ้มนัดหมาย
- 1.5 จัดทำสรุปการนัดหมาย จะทำหน้าที่นำข้อมูลจากแฟ้มนัดหมายมาจัดทำสรุปการนัดหมายใน แต่ละช่วงเวลา เช่น นัดหมายที่จะมีขึน1ในอีก 1 สัปดาห์ข้างหน้า เพื่อเตรียมการตามกำหนดให้ นายจ้างทราบ
- 1.6 แจ้งเตือนเวลานัดหมาย ระบบจะทำการตรวจสอบนัดหมายที่จะมีขึ้นหรือก่อนถึงกำหนด 1 วัน จากตารางนัดหมาย แล้วทำการส่งจดหมายอิเล็กทรอนิกส์ไปที่ด้จดหมายอิเล็กทรอนิกส์ ของนายจ้าง เพื่อแจ้งเตือนการนัดหมายที่จะมีขึ้น
- 1.7 ค้นหานัดหมาย เปีนขันตอนการค้นหานัดหมาย โดยทำการค้นหาการนัดหมายจากวันที่ นัดหมาย ชื่อผู้ที่นัดหมาย และเรื่องที่นัดหมาย จากแฟ้มนัดหมายทังหมดเพื่อค้นหานัดหมายที่ ต้องการ
- 2. งานข้อมูลผู้มาติดต่อ แบ่งออกเบนขั้นตอนต่างๆ (รูปที่ 3.4 ) ดังนี้
	- 1.1 บันทึกข้อมูลลูกค้าของบริษัท ทำหน้าที่รวบรวมข้อมูลต่างๆ จากลูกค้าที่มาติดต่อกับบริษัทและ ทำการบันทึกข้อมูลลงในแฟ้มผู้มาติดต่อ
	- 1.2 บันทึกข้อมูลผู้มาติดต่อส่วนตัวของนายจ้าง เป็นการนำข้อมูลแขกส่วนตัวที่ได้มีการพบปะ สังสรรค์กันหรือเพื่อนฝูงของนายจ้าง มาบันทึกลงในแฟ้มผู้มาติดต่อ
	- 1.3 ค้นหาข้อมูลผู้มาติดต่อ เป็นการค้นหารายละเอียดต่างๆ ที่ได้ทำการบันทึกไว้จากแฟ้มผู้มาติด ต่อ เช่น ชื่อ ที่อยู่ หมายเลขโทรศัพท์ประเภทธุรกิจ
- 2. งานเอกสาร แบ่งออกเป็นขั้นตอนต่างๆ (รูปที่ 3.5) ดังนี้
	- 2.1 รวบรวมเอกสารที่ได้รับทำหน้าที่รวบรวมเอกสารของนายจ้างจากบริษัทที่ติดต่อภายนอก เอกสารแจ้งจากนายจ้างหรือเอกสารนำเสนอภายในบริษัท แล้วทำการบันทึกรายการเอกสารที่ ได้รับลงในแฟ้มทะเบียนเอกสารรับ-ส่ง
	- 2.2 ดัดแยกและส่งเอกสารถึงผู้รับปลายทาง ทำหน้าที่ดัดแยกเอกสารที่ได้รับมาทังหมดเพื่อส่งไป ยังผู้รับปลายทาง เช่น เอกสารนำเสนอไปยังนายจ้าง เอกสารที่ด้องการจะส่งออกไปยังบริษัทที่ ติดต่อ หรือเป็นเอกสารแจ้งภายในถึงพนักงานในบริษัท เมื่อทำการส่งเอกสารแล้วจะทำการ บันทึกรายการเอกสารส่งลงในแฟ้มทะเบียนเอกสารรับ-ส่ง สำหรับในส่วนเอกสารที่จะนำเสนอ

ต่อนายจ้าง จะมีจคหมายอิเล็กทรอนิกส์แจ้งเตือนไปยังตู้รับจดหมายอิเล็กทรอนิกส์ของนายจ้าง เพื่อให้ทราบว่ามีเอกสารกำลังรอพิจารณาอยู่

- 2.3 ค้นหาเอกสาร เปีนขันตอนสำหรับการค้นหารายการเอกสารจากแฟ้มทะเบียนเอกสารรับ-ส่ง ที่ ไค้บันทึกไว้ตามวันที่รับ-ส่ง, ชึ่งผู้รับปลายทาง, ชื่อผู้ส่ง ฯลค
- 2.4 จัลพิมพิเอกสาร จะนำร่างเอกสารที่จะจัดพิมพิหรือเอกสารที่พิมพิแค้วมีการแค้ไขจากนายจ้าง แล้วส่งเอกสารที่จัดพิมพ์เรียบร้อยกลับไปให้นายจ้างตรวจสอบ ซึ่งการแจ้งเอกสารจัดพิมพ์ที่รอ ตรวจสอบสามารถแจ้งผ่านทางจดหมายอิเล็กทรอนิกส์\*,.ปยังตู้จดหมายอิเล็กทรอนิกส์ของนาย จ้างไค้ด้วย
- งานบัญชีเงินสดย่อย แบ่งออกเป็นขั้นตอนต่างๆ (รูปที่ 3.6) ดังนี้
	- 3.1 ถอนเงินฝากจากบัญชีส่วนดัว เลขานุการทำหน้าที่ติดต่อกับธนาคารโดยนำสมุดบัญชีหรือเช็ค ของนายจ้างไปเบิกถอนเงินสดเพื่อไว้เป็นค่าใช้จ่ายต่างๆ หรือรับเงินสดจากนายจ้างโดยตรง แล้วลงรายการรับในบัญชีเงินสดย่อยส่วนตัว
	- 3.2 เคลียร์บัญชีเงินสดย่อยส่วนตัว ทำหน้าที่รวบรวมใบเสร็จที่เป็นค่าใช้จ่ายส่วนตัวและเงินสด ส่วนตัวที่เหลือส่งคืนนายจ้าง หรือนำเงินสคนัน ฝากเข้าบัญชีธนาคารของนายจ้างและทำ การบันทึกการเคลียร์บัญชีเงินสดส่วนตัวลงในบัญชีเงินสดย่อยส่วนตัว
	- 3.3 จัดทำรายงานบัญชี ทำหน้าที่รวบรวมรายรับ-จ่าย ส่วนตัวและของบริษัทจากบัญชีเงินสดย่อย ส่วนตัวและบัญชีเงินสดย่อยบริษัท มาสรูปเป็นรายรับ-จ่ายทุกเดือนส่งให้นายจ้างโดยมีการแจ้ง เตือนทางจดหมายอิเล็กทรอนิกส์ไปยังตู้จดหมายอิเล็กทรอนิกส์ของนายจ้าง
	- 3.4 สั่งชื้อและชำระค่าสินค้าและบริการ จะทำหน้าที่ทำการสั่งชื้อหรือสั่งจ้าง สินค้าหรือบริการ จากร้านค้าทั้งในส่วนของบริษัทและส่วนตัวของนายจ้าง โดยจะทำการชำระหนี้ด้วยเงินสดไป ให้ร้านค้าและรับใบเสร็จหรือใบแจ้งหนี้จากร้านค้า แล้วลงบันทึกรายการใช้จ่ายส่วนตัวลงใน บัญชีเงินสดย่อยส่วนตัว และลงบันทึกรายการใช้จ่ายของบริษัทลงในบัญชีเงินสดย่อยบริษัท
	- 3.5 เบิกเงินสดย่อยบริษัท ทำหน้าที่เบิกเงินสดย่อยจากฝ่ายการเงินของบริษัทโดยนำใบเบิกเงินสด ย่อยของบริษัทไปให้ฝ่ายการเงินและรับเงินสดมาแล้วลงบันทึกรายการรับลงในบัญชีเงินสด ย่อยของบริษัท
	- 3.6 เคลียร์บัญชีเงินสดย่อยบริษัท รวบรวมใบเสร็จที่เป็นค่าใช้จ่ายของบริษัทใบล้างหนีพร้อมเงิน สดที่เหลือส่งคืนฝ่ายการเงิน แล้วทำการบันทึกการเคลียร์บัญชีบริษัทลงในบัญชีเงินสดย่อย บริษัท
	- 3.7 ค้นหารายการบัญชี ทำหน้าที่ด้นหารายการบัญชีที่ด้องการทราบจากรายการรับ-จ่ายทั้งของ บริษัทและส่วนตัวที่บันทึกอยู่ในบัญชีเงินสดย่อยบริษัทและบัญชีเงินสดย่อยส่วนตัว
- 5. การติตคามการดำเนินการ แบ่งออกเป็นขันตอนต่างๆ (รูปที่ 3.7 ) ดังนี้
	- 5.1 รวบรวมข้อมูลการดำเนินงาน ทำหน้าที่เก็บบันทึกข้อมูลและสถานะภาพการดำเนินงานต่าง จากพนักงานของบริษัทที่ทำการบันทึกลงแฟ้มติดตามการดำเนินงาน
	- 5.2 สรุปผลการดำเนินงาน ทำหน้าที่นำเอาสถานะภาพการดำเนินงานของงานต่างๆ ทั้งหมดมา สรุปเป็นสรุปผลการดำเนินงานเสนอนายจ้าง โดยมีจดหมายอิเล็กทรอนิกส์'แจ้งว่ามีสรุปผล การดำเนินงานไปยังตู้จดหมายอิเล็กทรอนิกส์ของนายจ้าง
	- 5.3 ติดตามและค้นหาการดำเนินงาน ทำหน้าที่ติดตามและตรวจสอบการดำเนินงานจากแฟ้มติด ตามการดำเนินงานว่า การดำเนินงานใดมีสถานะภาพการทำงานสืบหน้าก็จะมีจดหมาย อิเล็กทรอนิกส์ไปแจ้งเตือนนายจ้างถึงผลการดำเนินงานที่คืบหน้าไป รวมทังสามารถค้น การ ดำเนินงานต่างๆ จากแฟ้มติดตามการดำเนินงานด้วย

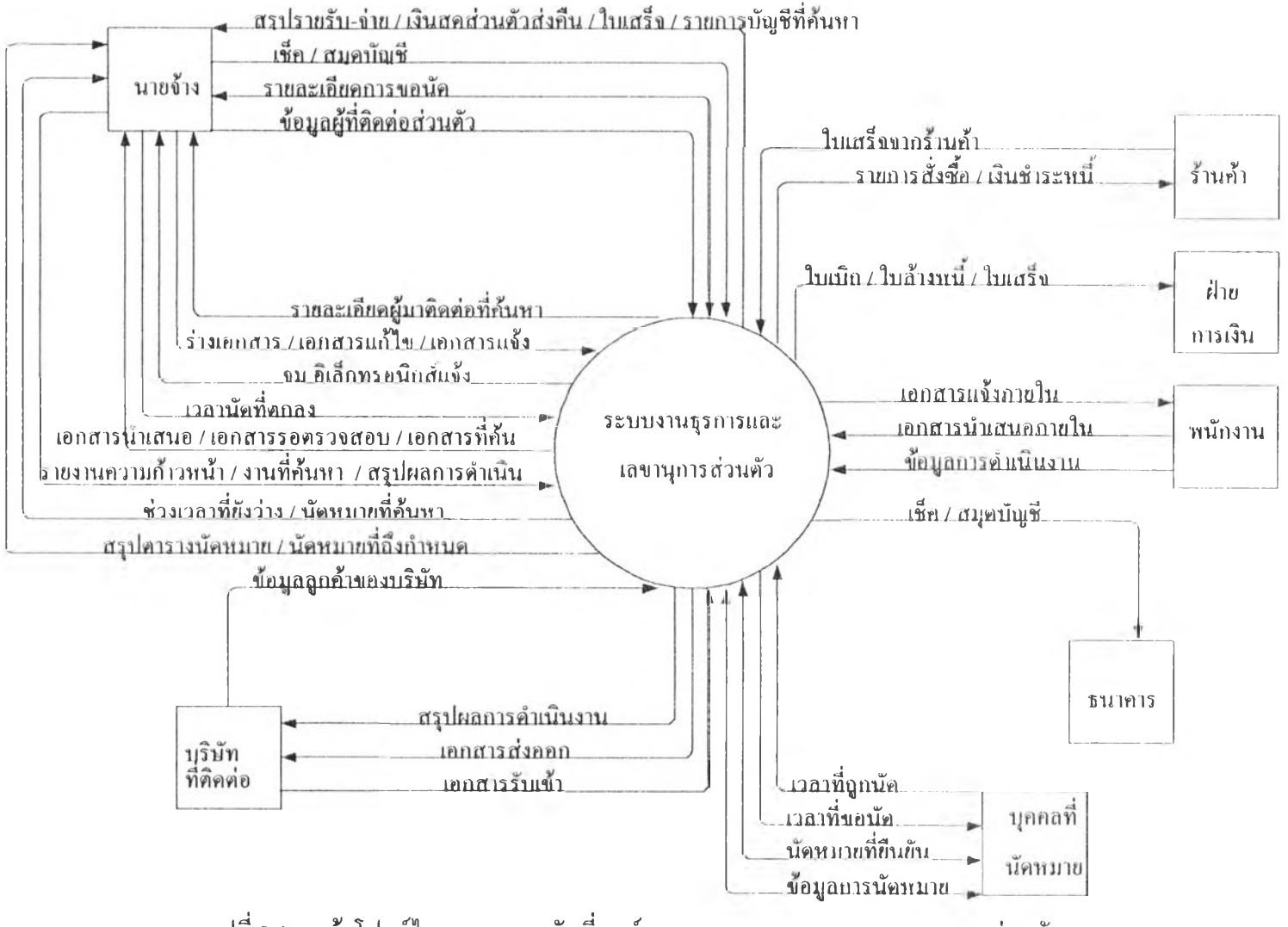

ร ูไ **ท ี่** 3 .**1** ค า ต ้า โ ฟ ล ว ์ไ ด อ ะ แ ก ร ม ร ะ ด ับ ท ี่ศ ูน ย ์ข อ ง ร ะ บ ใ า ง า น ธ ุร ก า ร แ ส ะ เ ล ข า า เ ก า ร ส ่ว น ต ัว

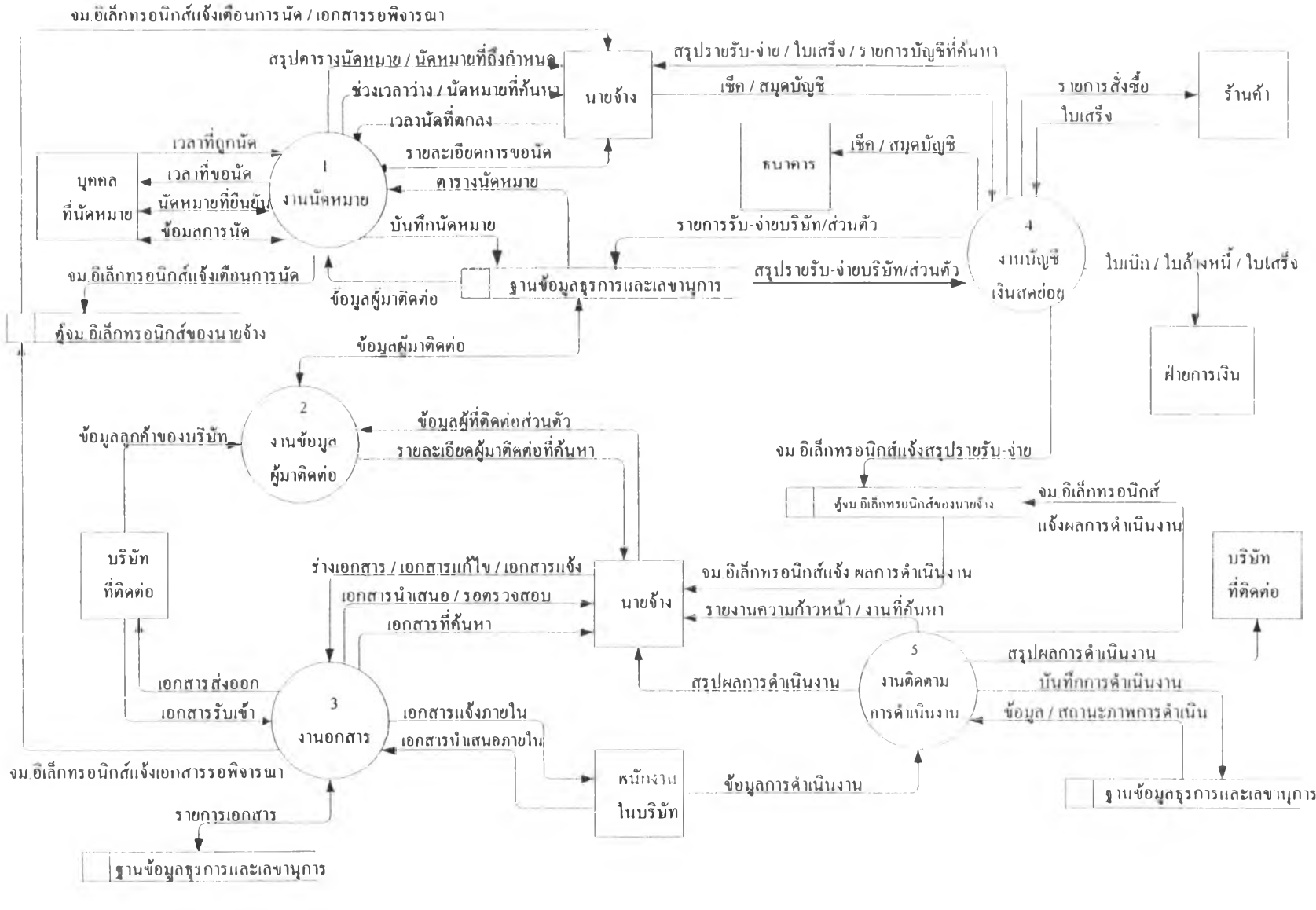

ี รูปที่ 3.2 คาศ้าโฟลว์ไดอะแกรมระดับที่หนึ่งของระบบงานธุรการและเลขานุการส่วนตัว *Kharman South South South South* 

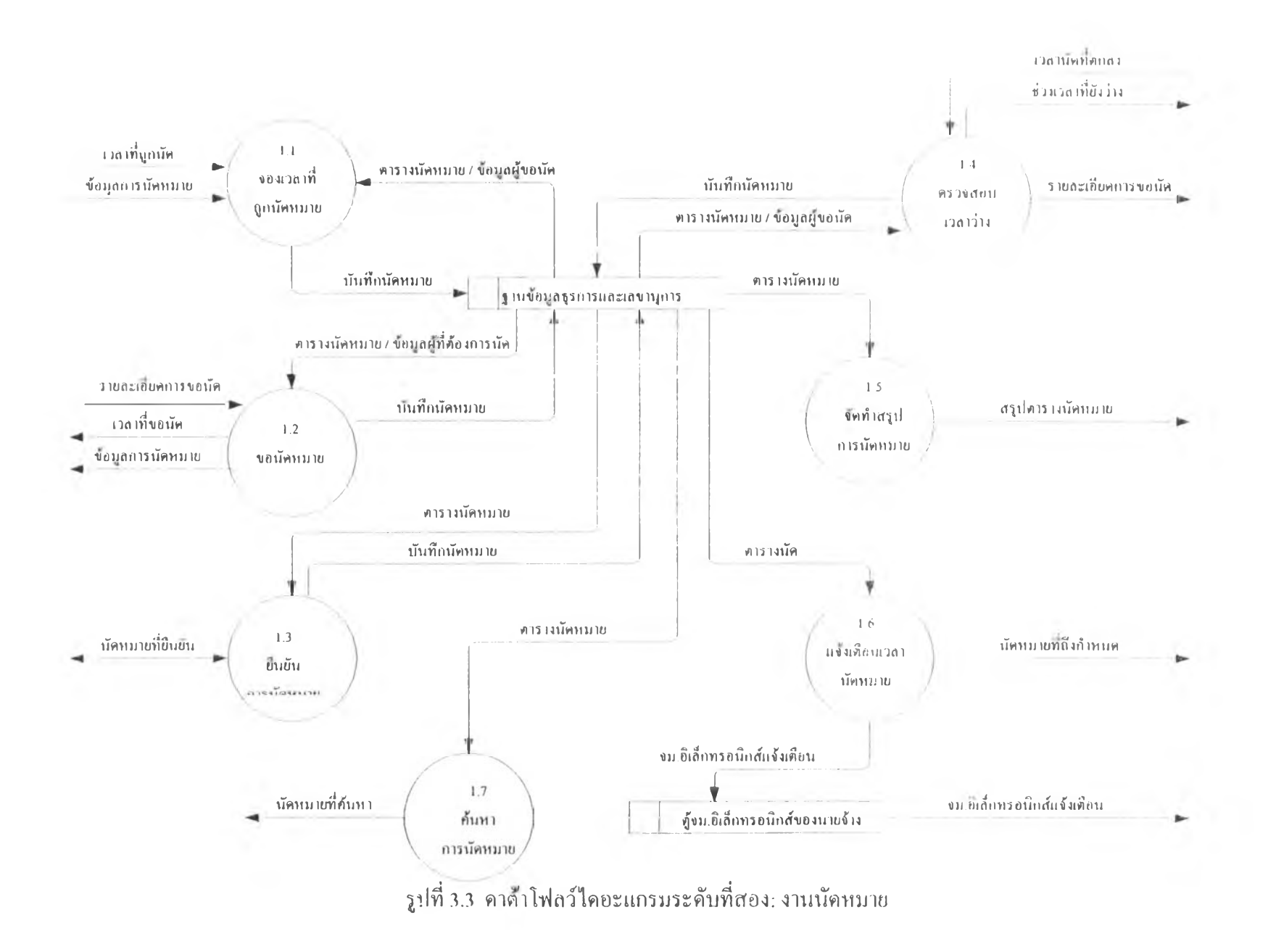

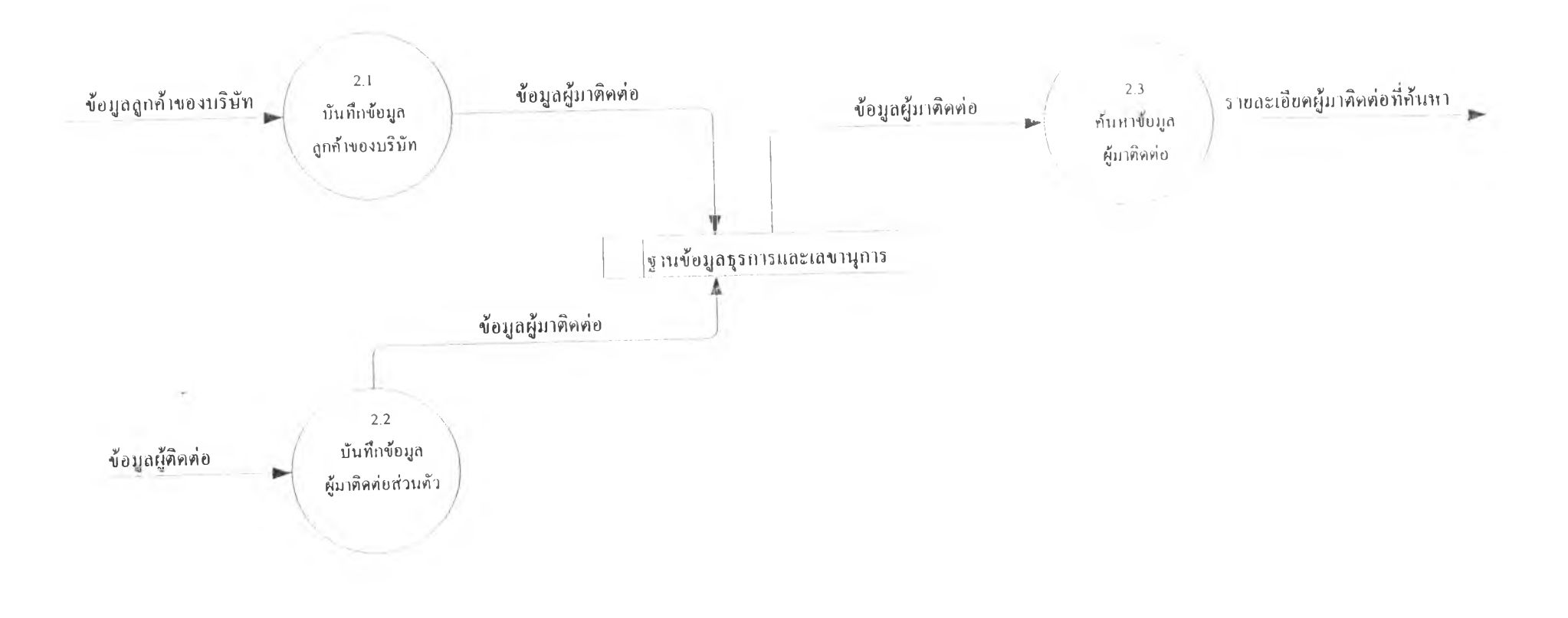

รูปที่ 3.4 คาด้าโฟลว์ไคอะแกรมระดับที่สอง: งานข้อมูลผู้มาติคต่อ

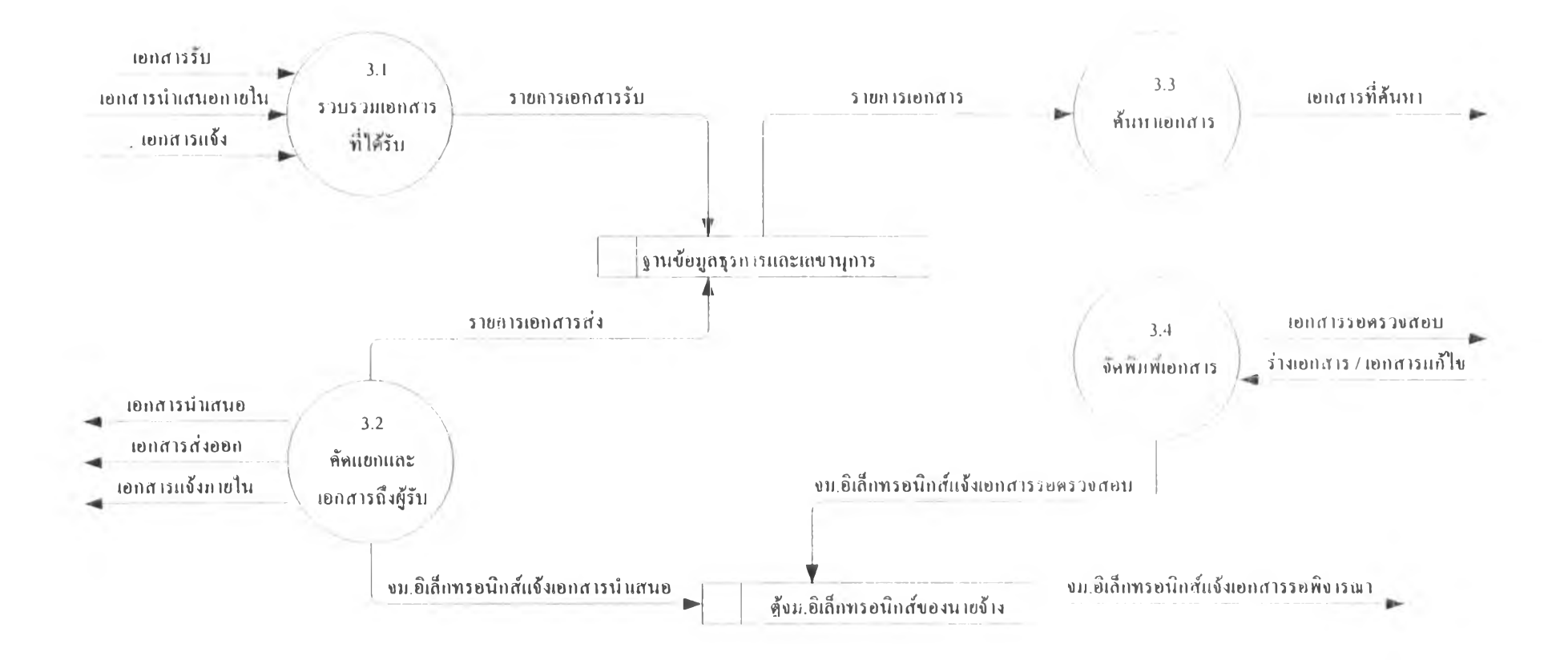

**^ปที่ 3.5 ดาต้าโฟลว์ไดอะแกรมระดับที่สอง: งานเอกสาร**

o.

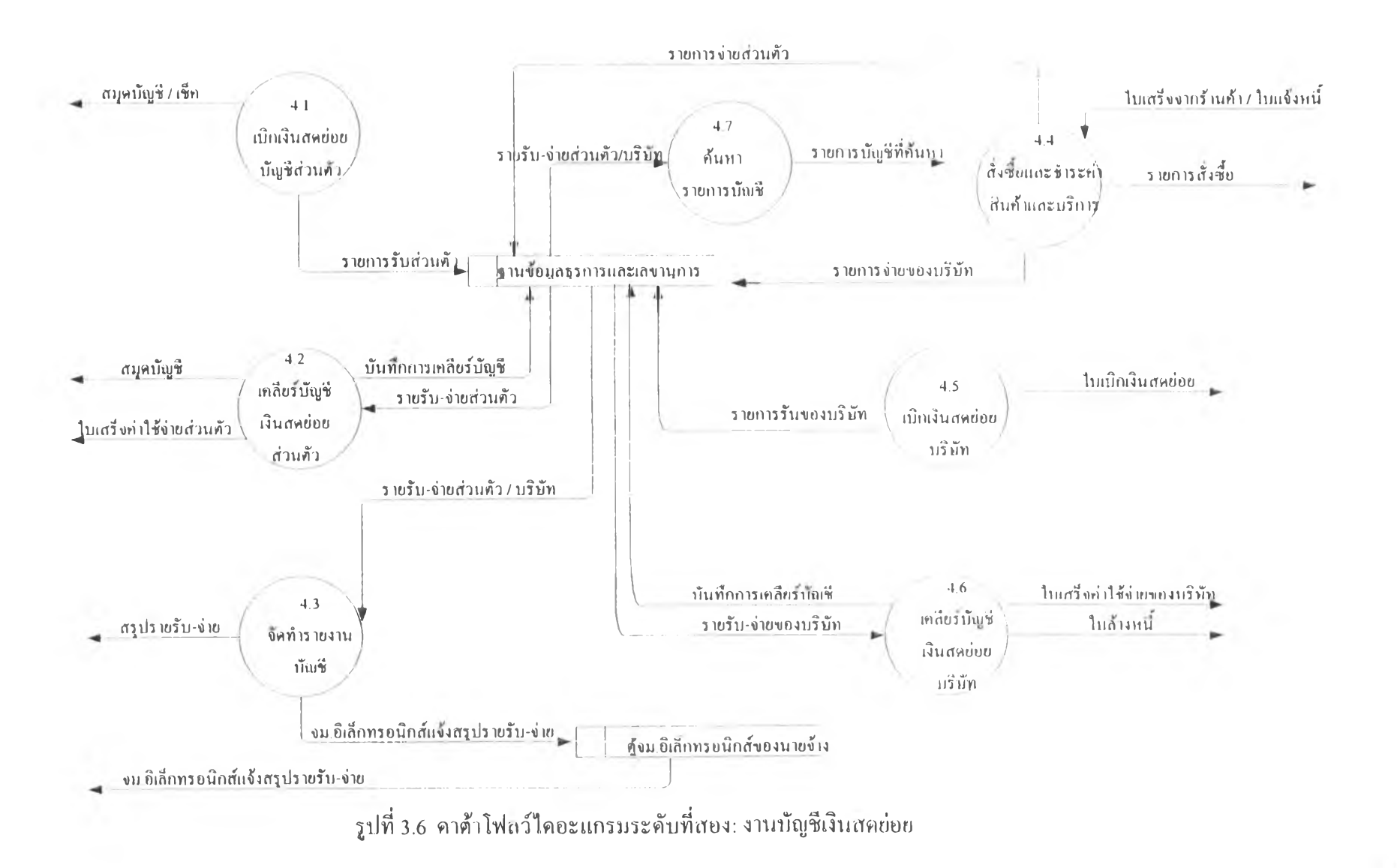

 $33$ 

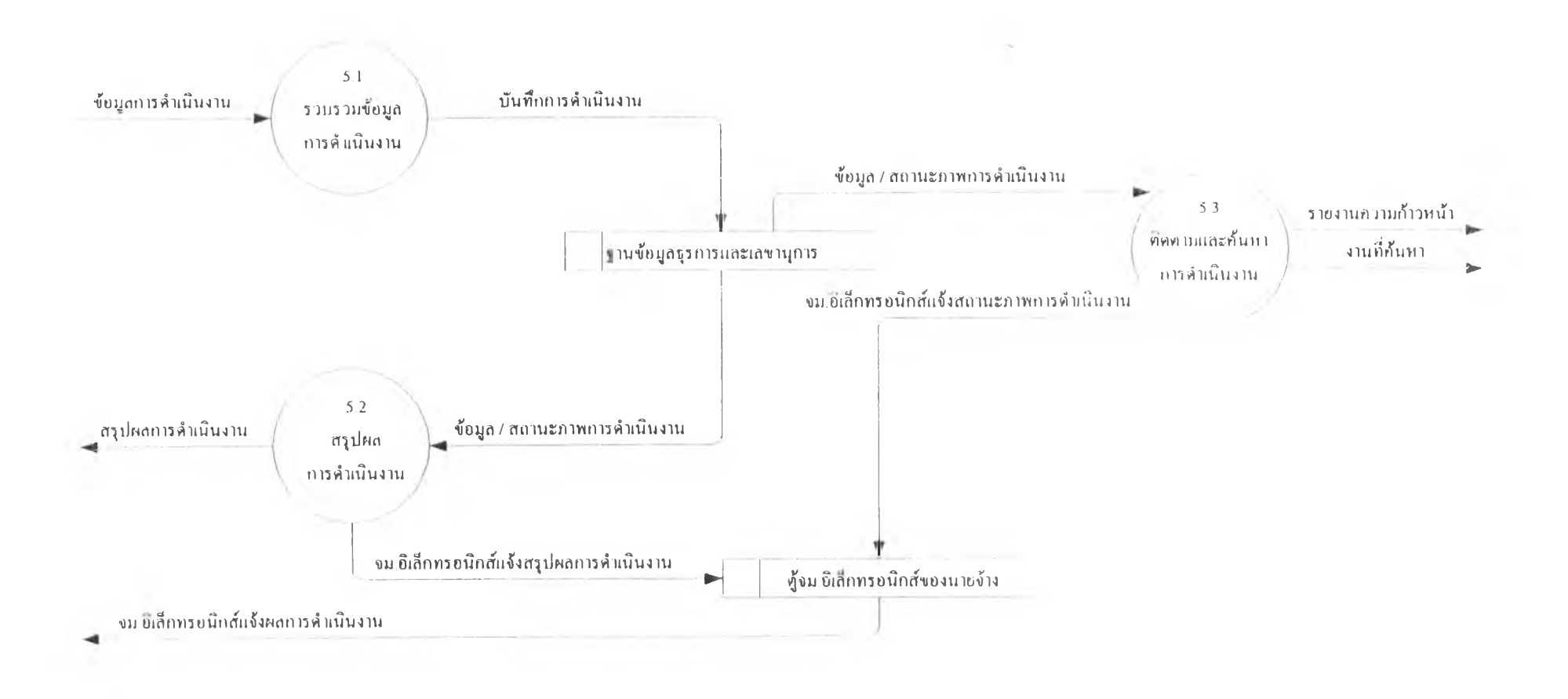

รูปที่ 3.7 คาต้าโฟลว์ไคอะแกรมระดับที่สอง: งานติดตามการดำเนินงาน

#### การออกแบบฐานข้อมูลระบบงานธุรการและเลขานุการส่วนตัว

จากการออกแบบฐานข้อมูลระบบงานธุรการและเลขานุการ สามารถแสดงความสัมพันธ์ทางตรรก ได้คังรูปที่ 3.8

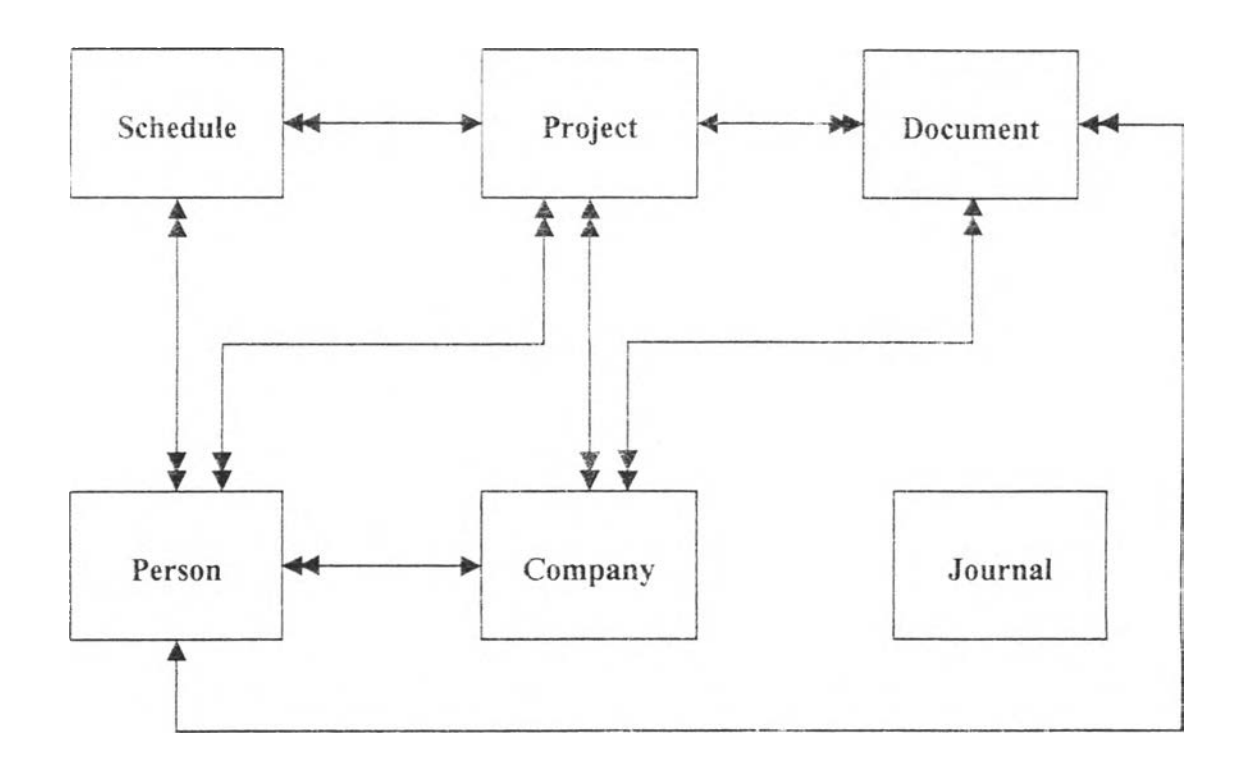

รูปที่ 3.8 แบบจำลองข้อมูลเชิงตรรกของระบบงานธุรการและเลขานุการส่วนตัว

เอนทิตี Schedule สัมพันธ์**กับ** เอนทิตี Person แบบหลายต่อหลาย คือการนัดหมายหนึ่งครังอาจมี บุคคลที่เกี่ยวข้องได้หลายคน ในขณะเดียวกันบุคคลหนึ่งคนสามารถทำการนัดหมายได้หลายครัง เอนทิตี Schedule ส้มพันธ์กับ เอนทิตี Project แบบหลายต่อหนึ่ง คือการนัดหมายหนึ่งครังสำหรับ หนึ่งโครงการเท่านั้น ในขณะที่แต่ละโครงการสามารถทำการนัดหมายได้หลายครัง เอนทิดี Project ส้มพันธ์กับ เอนทิตี Person แบบหลายต่อหลาย คือโครงการหนึ่งโครงการจะเกี่ยว ข้องกับบุคคลได้มากกว่าหนึ่งคน ในขณะเดียวกันบุคคลหนึ่งคนอาจทำงานให้มากกว่าหนึ่งโครงการได้ เอนทิตี Project สัมพันธ์กับ เอนทตี Company แบบหลายต่อหลาย คือโครงการหนึ่งโครงการจะ ด้องติดต่อประสานงานกับหลายบริษัท ในขณะเดียวกันบริษัทหนึ่งอาจทำงานให้มากกว่าหนึ่งโครงการ เอนทิดี Project สัมพันธ์กับ เอนทิตี Document แบบหนึ่งต่อหลาย คือโครงการหนึ่งโครงการจะมี เอกสารได้หลายฉบับ ในขณะที่ เอกสารหนึ่งฉบับจะอ้างถึงโครงการได้เพียงโครงการเดียวเท่านั้น เอนทิตี Document ส้มพันธ์กับ เอนทิตี Company แบบหลายต่อหนึ่ง คือ เอกสารหนึ่งฉบับจะส่งไป ยัง/ได้รับจาก บริษัทได้หนึ่งบริษัท ในขณะที่**บ ริษ ัท**หนึ่งสามารถส่ง/ได้รับเอกสารได้หลาย**ฉบับ**

เอนทิตี Document สัมพันธ์กับ เอนทิตี Person แบบหลายต่อหนึ่ง คือ เอกสารหนึ่งฉบับจะส่งไป ยัง/ได้รับจาก บุคคลหนึ่งคน ในขณะที่บุคคลหนึ่งสามารถส่ง/ได้รับเอกสารได้หลายฉบับ เอนทิตี Person สัมพันธ์กับ เอนทิตี Company แบบหลายต่อหนึ่ง คือบุคคลหนึ่งจะทำงานอยู่ใน บริษัทเดียวเท่านั้น ในขณะที่บริษัทหนึ่งจะมีพนักงานได้หลายคน

เอนทิดี Joumai ไม่มีความสัมพันธ์กับเอนทิตีอื่นเลย มีการทำงานของตัวเองโดยอิสระ

ส่วนประกอบของเอนทิตีต่างๆ สามารถแสดงได้ตังตารางที่ 3.1-3.6

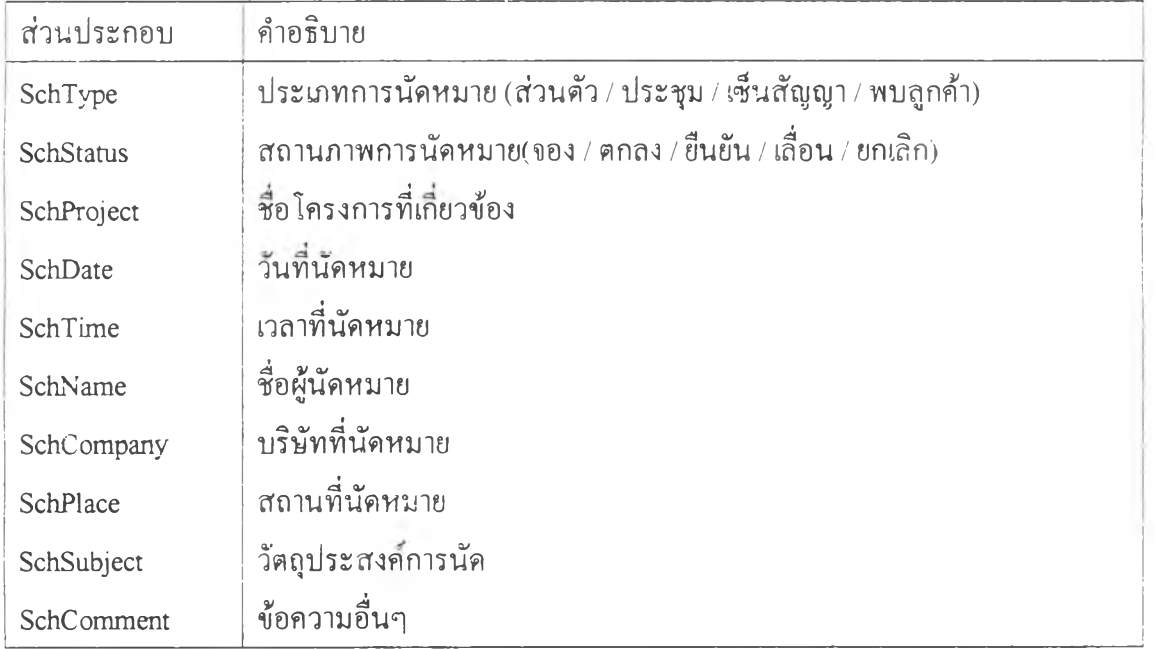

ตารางที่ 3.1 ส่วนประกอบของเอนทิตี Schedule (การนัดหมาย)

#### ตารางที่ 3.2 ส่วนประกอบของเอนทิตี Project (โครงการ)

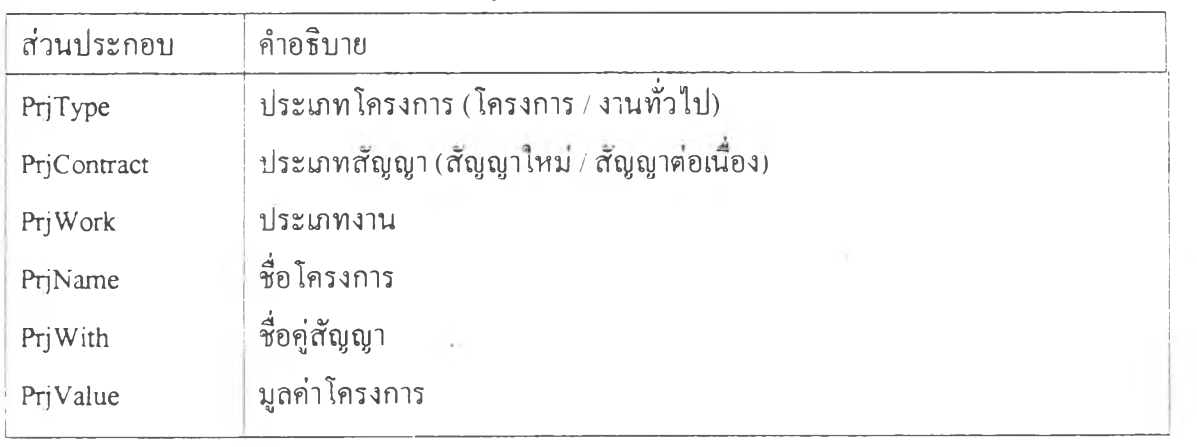

| ส่วนประกกอบ | คำอธิบาย                                                                     |
|-------------|------------------------------------------------------------------------------|
| PriStatus   | ีสถานะการทำงาน (ยังไม่เริ่ม / คำเนิงานตามแผน / คำเนิงานล่าช้า / เสร็จสิ้นตาม |
|             | แผน/เสร็จสิ้นล่าช้า)                                                         |
| PrjStart    | วันที่เริ่มต้นสัญญา                                                          |
| PrjEnd      | วันที่หมดสัญญา                                                               |
| PriSubPlan  | แผนงานข่อย (ชื่องาน÷วันเริ่มงานตามแผน÷วันเสร็จงานตามแผน÷วันเริ่มด้น          |
|             | งานจริง÷วันเสร็จงานจริง+สถานะงานย่อย)                                        |

ารางที่ 3.2 ส่วนประกอบของเอนทิตี Project (ต่อ)

ตารางที่ 3.3 ส่วนประกอบของเอนทิตี Document (เอกสาร)

| ส่วนประกอบ   | คำอธิบาย                                         |
|--------------|--------------------------------------------------|
| DocDirection | เอกสารรับ / เอกสารส่ง                            |
| DocType      | ประเภทเอกสาร (จดหมาย / เอกสาร / สัญญา / รายงาน)  |
| DocSecret    | ชั้นความลับ ( ส่วนตัว / เปิดเผยได้)              |
| DocPurpose   | วัดถุประสงค์ของเอกสาร (เพื่อทราบ / เพื่อพิจารณา) |
| DocNo        | เลขที่เอกสาร                                     |
| DocDate      | เอกสารลงวันที                                    |
| DocFrom      | ผู้ส่งเอกสาร                                     |
| DocTo        | ผู้รับเอกสาร                                     |
| DocSubject   | ้เรื่อง                                          |
| DocBody      | ค้วเอกสาร                                        |
| DocReff      | เอกสารที่เกี่ยวข้อง                              |
| DocKeyword   | คำสำคัญ                                          |
| DocHistory   | บันทึกการอ่านและตอบเอกสาร                        |
| DocKeeper    | การยืม/คืนเอกสาร                                 |

| ส่วนประกอบ   | คำอธิบาย                       |
|--------------|--------------------------------|
| PersName     | ชื่อบุคคล                      |
| PersPosition | คำแหน่ง                        |
| PersCompany  | ชื่อบริษัทที่ทำงาน             |
| PersProject  | ชื่อโครงการที่เกี่ยวข้อง       |
| PersBirthday | วันเกิด                        |
| PersAddress  | ที่อยู่                        |
| PersHmPhone  | หมายเลขโทรศัพท์บ้าน            |
| PersOffPhone | หมายเลขโทรศัพท์ที่ทำงาน        |
| PersMobile   | หมายเลขโทร <b>ศั</b> พท์มือถือ |
| PersPager    | หมายเลขวิทยุติดตามตัว          |
| PersEmail    | ที่อยู่งคมายอิเลคทรอนิกส์      |

ารางที่ 3.4 ส่วนประกอบ'ของเอนทิตี Person (บุคคลที่ติดต่อ)

ตารางที 3.5 ส่วนประกอบของเอนทิตี Company (บริษัทที่ติดต่อ)

| ส่วนประกอบ   | คำอธิบาย                   |
|--------------|----------------------------|
| CompName     | ชื่อบริษัท                 |
| CompBusiness | ประเภทธุรกิจ               |
| CompProject  | โครงการที่เกี่ยวข้อง       |
| CompAddress  | ที่อยู่บริษัท              |
| CompPhone    | หมายเลขโทรศัพท์            |
| CompFax      | หมายเลขโทรสาร              |
| CompEmail    | ที่อยู่จดหมายอิเลคทรอนิกส์ |

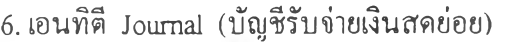

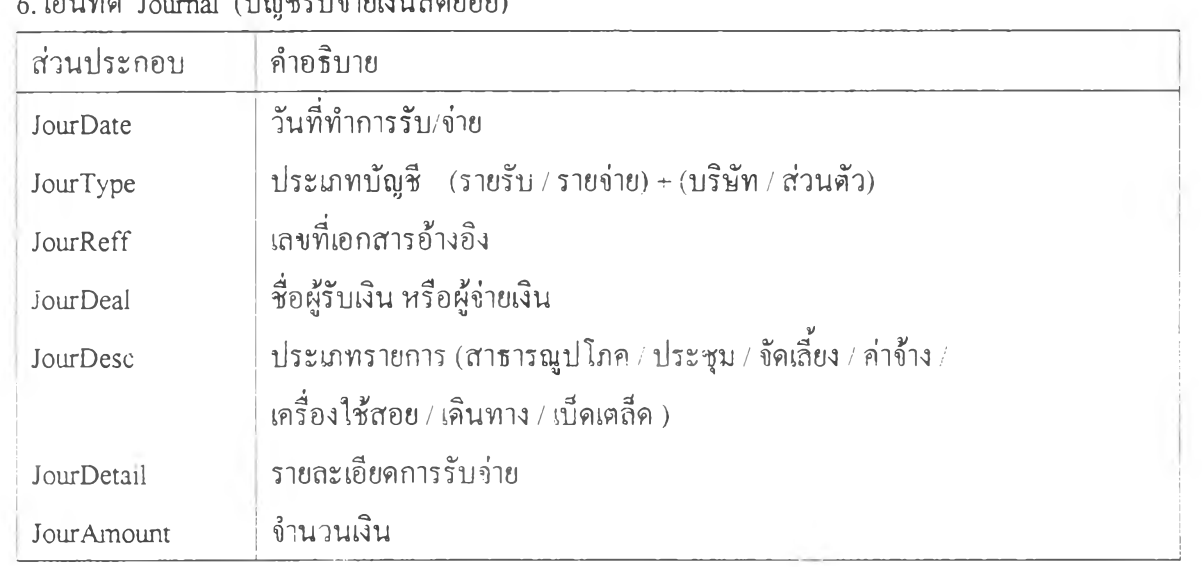